## **GARCH modely**

Beáta Stehlíková, FMFI UK, Cvičenie z časových rado

## **Príklad 1: Volatilita cien akcií – analogicky ako na prednáške**

Najskôr načítame knižnice:

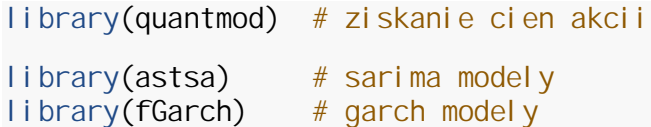

Dáta:

**getSymbols**("GOOG", from="2012-01-01", to="2014-11-30")

chartSeries(G00G\$G00G.Adjusted, theme="white")

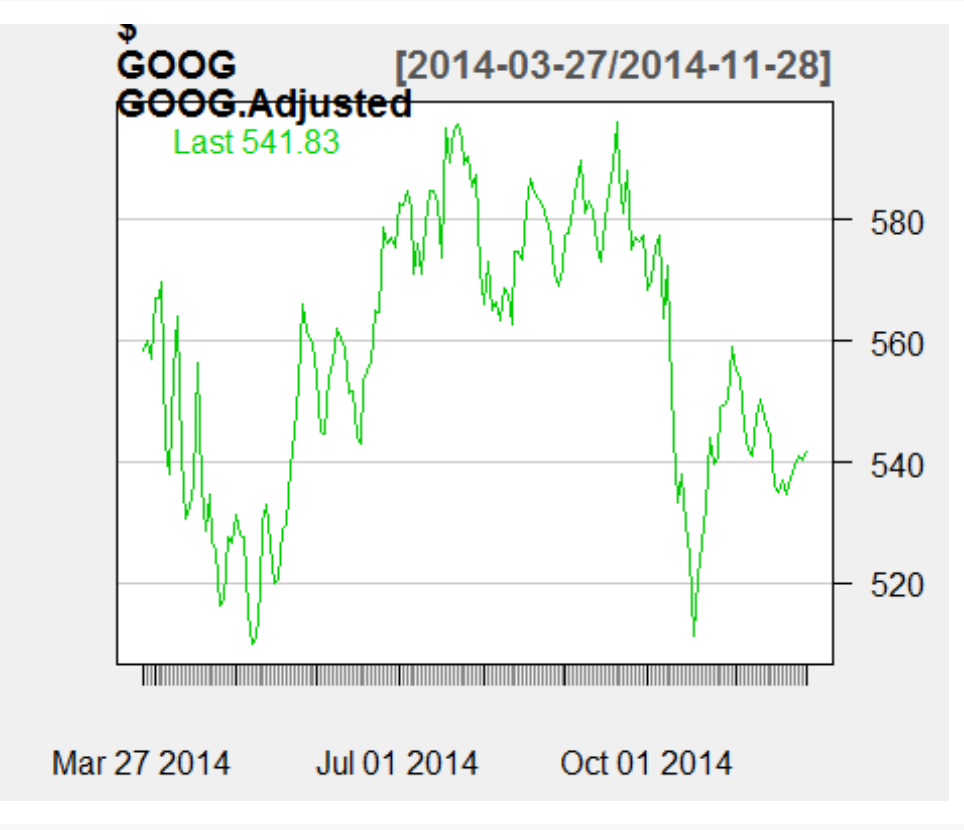

GOOG.vynosy <- **diff**(**log**(GOOG\$GOOG.Adjusted)) chartSeries(GOOG.vynosy, theme="white")

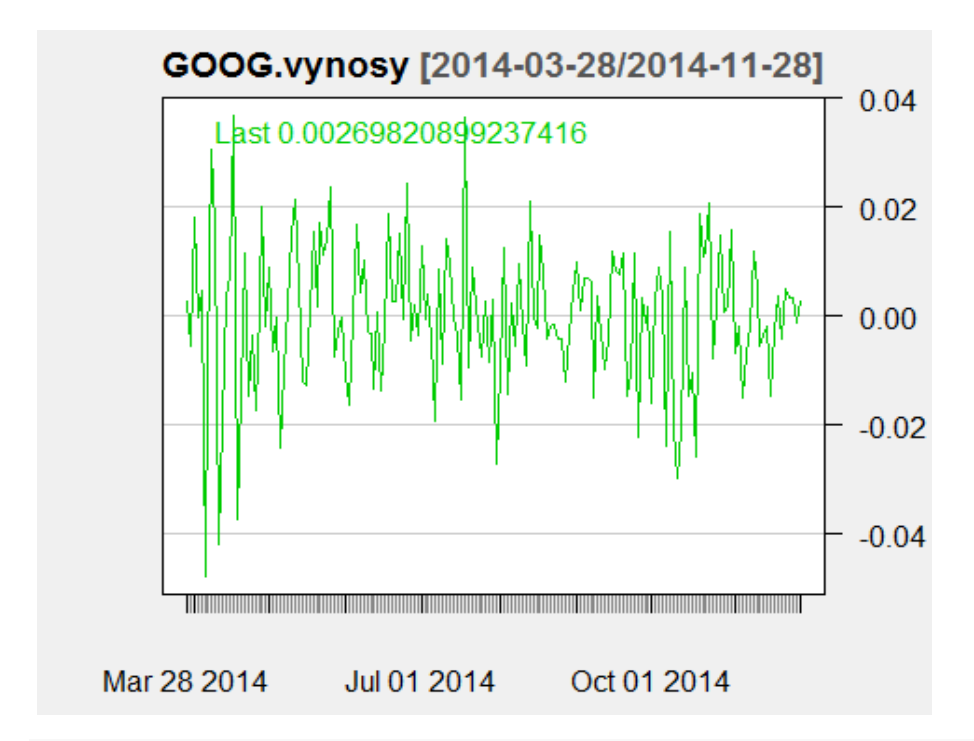

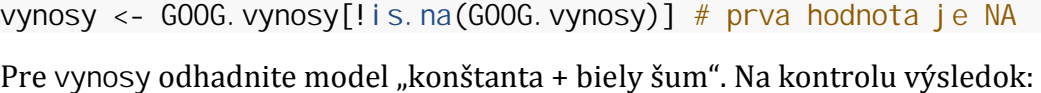

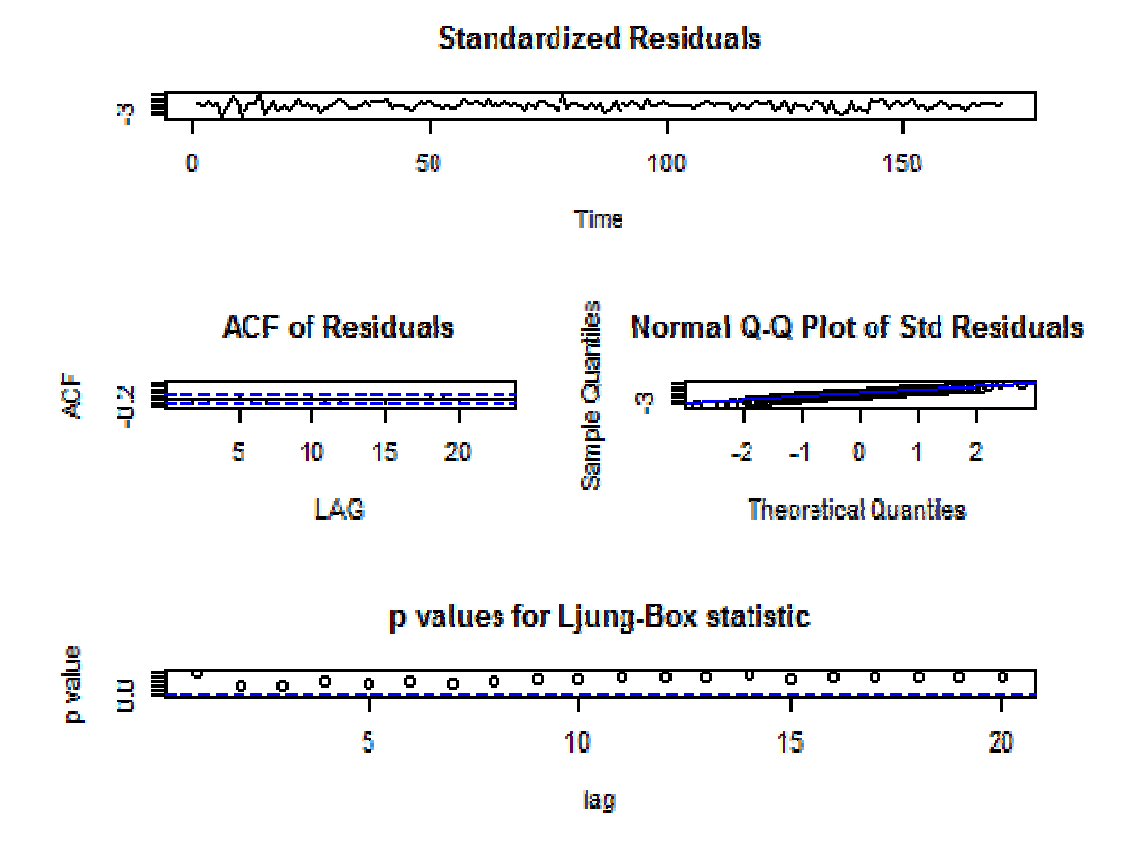

```
## $fit
## 
## Call:
## stats::arima(x = xdata, order = c(p, d, q), seasonal = list(order = c(P,
D, 
## stats::arima(x = xdata, order = c(p, d, q), seasonal = list(order = c(P,<br>D,<br>##      0), period = S), xreg = xmean, include.mean = FALSE, optim.control =
list(trace = trc, 
\# REPORT = 1, reltol = tol))
## 
## Coefficients:
## xmean<br>## -2e-04
              -2e-04## s.e. 1e-03
## 
## REPORT = 1, reltol = tol))<br>## Coefficients:<br>## sigma^2 estimated as 0.0001735: log likelihood = 497.76, aic =<br>## sigma^2 estimated as 0.0001735: log likelihood = 497.76, aic =
## 
## $AIC
## [1] -7.647878
## 
## $AICc
## [1] -7.635765
## 
## $BIC
## [1] -8.629506
                                                                                      LSE, optim.control =<br><br>7.76, aic = -991.51
```
Zobrazte ACF druhých mocnín rezíduí :

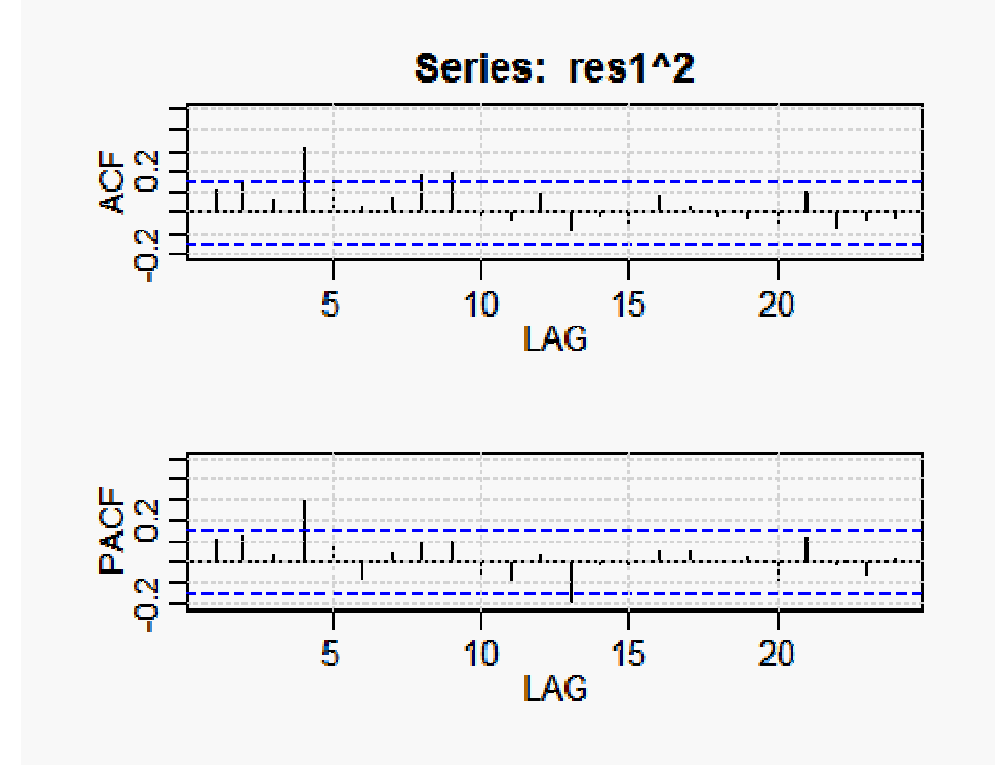

*Pomocou funkcií z prednášky:*

- *odhadnite model tak, že odchýlka od konštanty nebude biely šum, ale vhodný GARCH proces*
- *overte podmienky stacionarity odhadnutého GARCH procesu*
- *zobrazte ACF štandardizovaných rezíduí aj ich druhých mocnín*
- *zobrazte priebeh odhadnutej štandardnej odchýlky*
- *spravte predikcie*

Ďalej: zobrazte summary modelu - vysvetlime si testy, ktore obsahuje. Pre určitý model napríklad dostaneme:

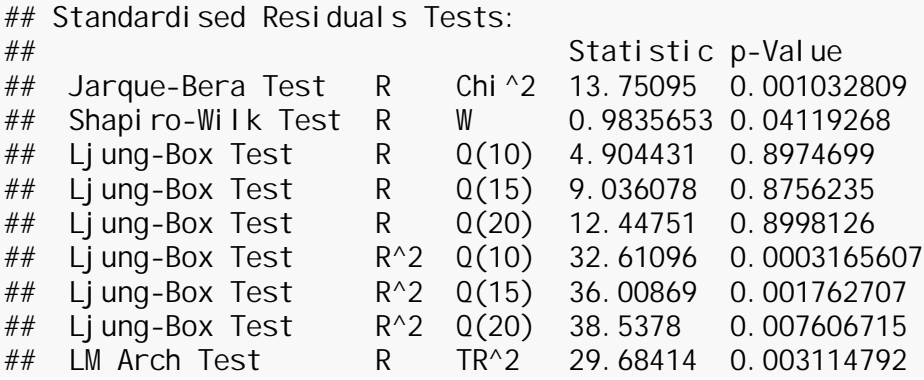

## **Príklad 2: Výpočet Value at Risk**

Postup bol uvedený na prednáške

(http://www.iam.fmph.uniba.sk/institute/stehlikova/cr14/prednasky/garch.pdf, slajd 27), jediný rozdiel je, že teraz mame denne data.

Postupujte teda podľa jednotlivých bodov z prednášky:

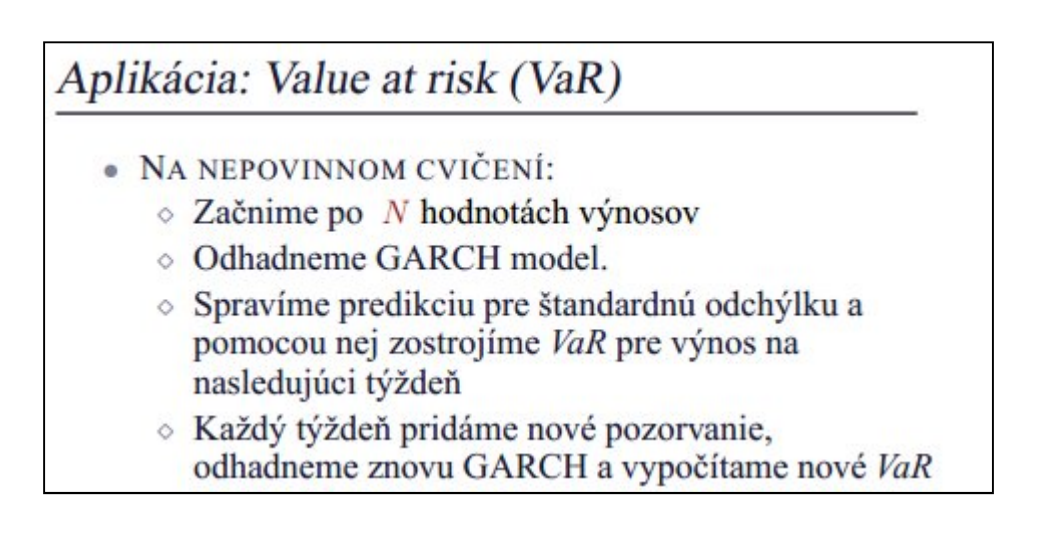

## **Príklad 3: GARCH náhodná zlož GARCH náhodná zložka v ARIMA modeloch**

Doteraz sme pri rezíduách z modelu testovali len to, či v nich nie je autokorelá pozrieme aj na autokoreláciu druhých mocnín rezíduí, teda či nemusíme ešte modelovať aj disperziu náhodnej zložky. pozrieme aj na autokoreláciu druhých mocnín rezíduí, teda či nemusíme<br>disperziu náhodnej zložky.<br>Ako príklad zoberieme spotrebu kávy z cvičenia o ARIMA modelovaní:

```
y < -read.table("http://www.iam.fmph.uniba.sk/institute/stehlikova/cr14/data/kava.
"http://www.iam.fmph.uniba.sk/institute/stehlikova/cr14/data/kava.txt")
y=ts(y)
plot(y)
```
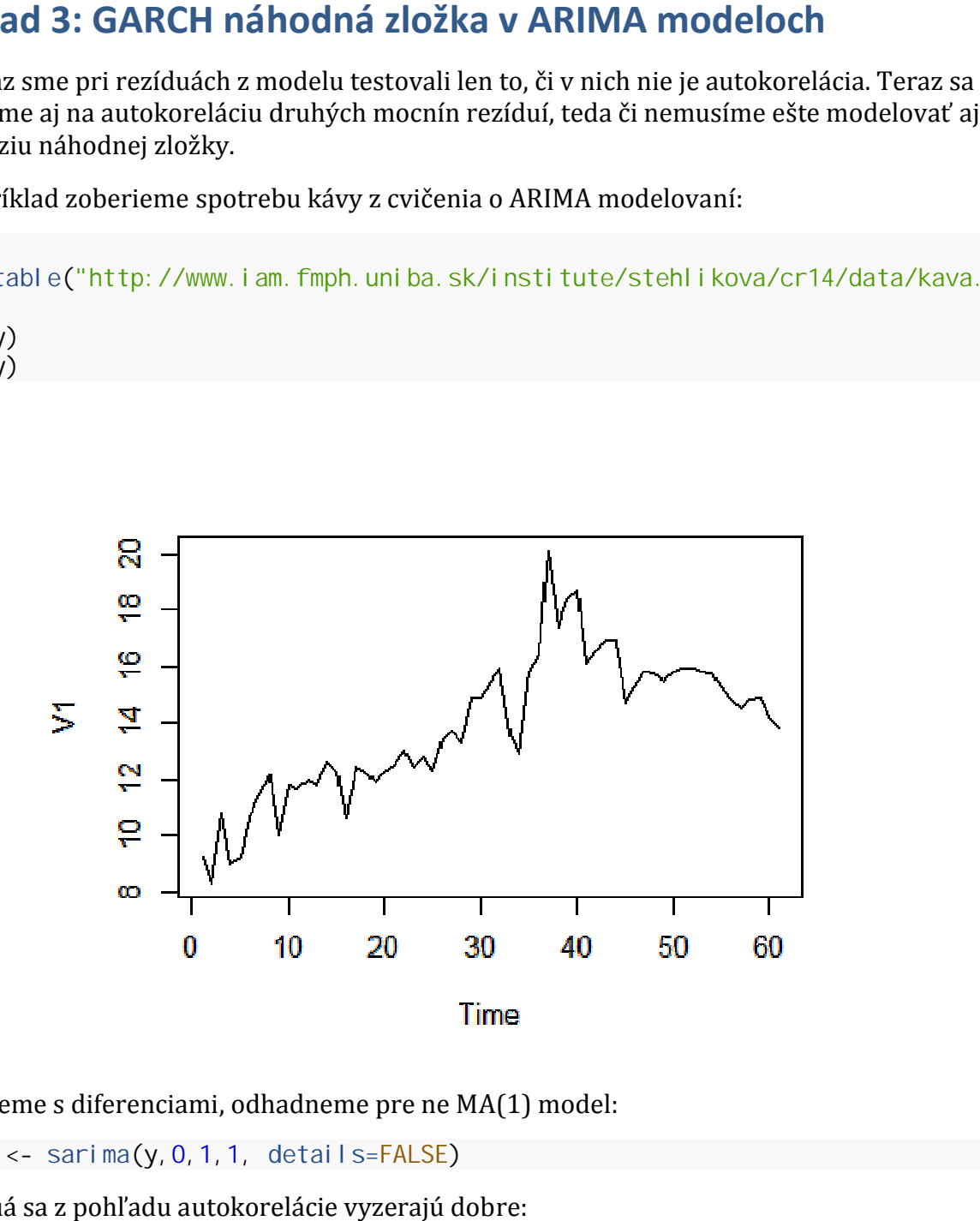

Pracujeme s diferenciami, odhadneme pre ne MA(1) model: model <- sarima(y,0,1,1, details=<mark>FALSE)</mark> Rezíduá sa z pohľadu autokorelácie vyzerajú dobre:

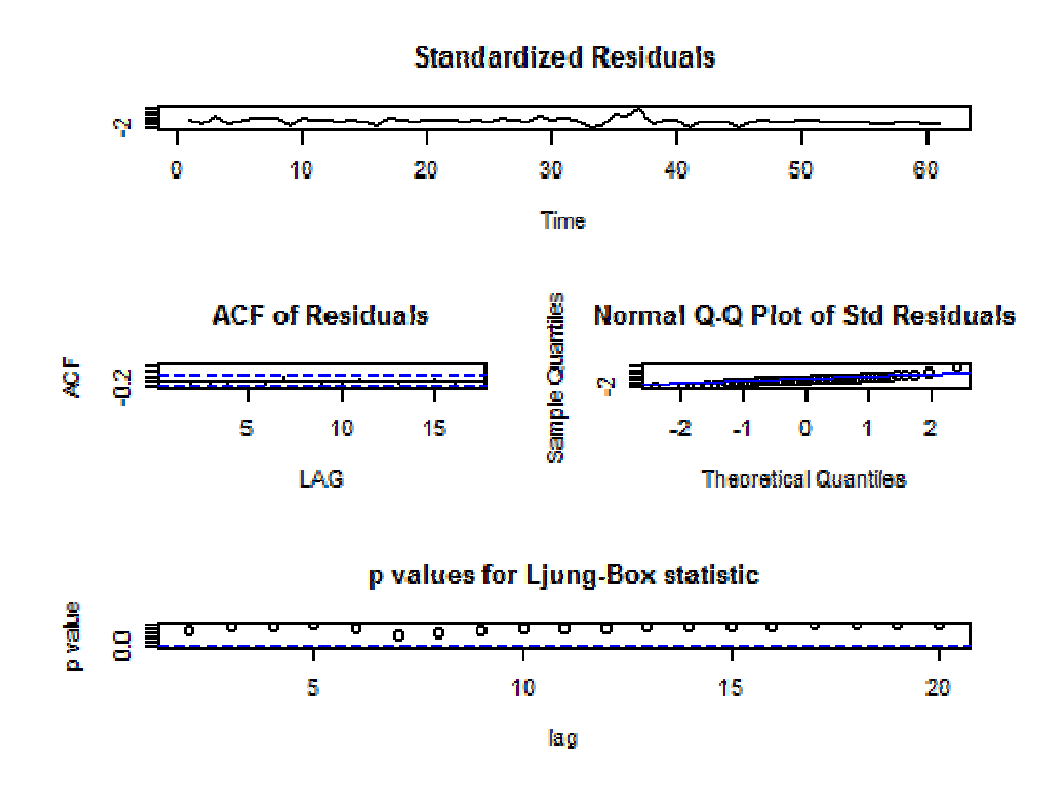

ACF druhých mocnín reziduí však ukazuje, že rezíduá nie sú bielym šumom, ale treba modelovať ich disperziu.

**acf2**(**resid**(model\$fit)^2)

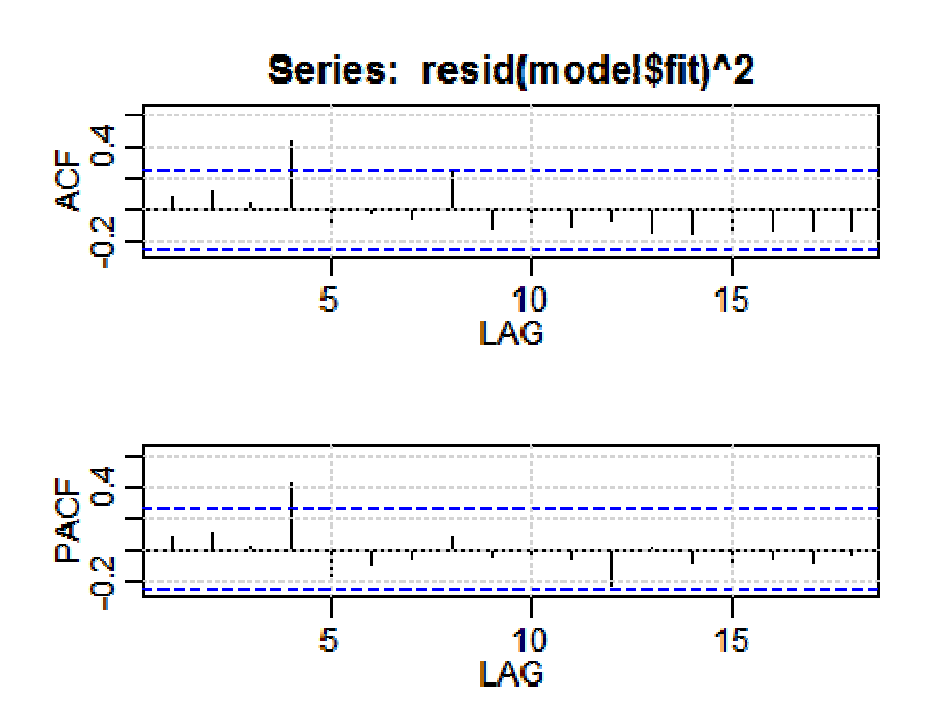

*Nájdite vhodný ARIMA+GARCH model pre tieto dáta. Môžete:*

- *meniť počet ARCH a GARCH členov*
- *modelovať logaritmy namiesto pôvodných dát*

*Štandardizované rezíduá a rezíduá druhých mocnín nemôžu obsahovať autokoreláciu, model musí prejsť testami pre štandardizované rezíduá zo summary (Ljung-Box pre rezíduá a ich druhé mocniny, ARCH LM test)*

Poznámky:

- Ako vyzerá použitie funkcie garchFit v pripade AR a MA členov: napríklad garchFit(~arma(0,1)+garch(1,0), data=nase.data)
- Prvá zložka musí byť ARMA, nie ARIMA. Ak robíme s diferencovanými dátami, treba napr.garchFit(~arma(1,0)+garch(1,0), data=diff(nediferencovane.data))